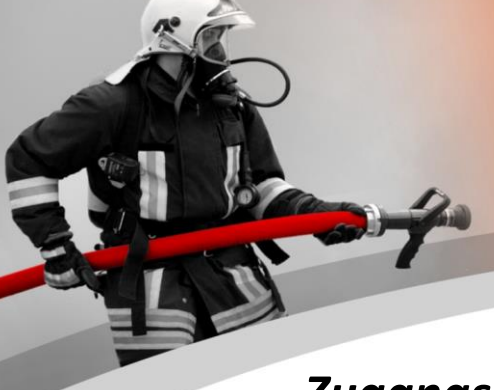

# *Zugangsdaten WinFAP/ eBORS Testaccount*

## **Einleitung**

Herzlichen Dank, für das Interesse am Produkt WinFAP/ eBORS. Im Anschluss erhalten Sie die Möglichkeiten die ersten Testversuche im Programm WinFAP / eBORS vorzunehmen. Wir haben für Sie eine Testumgebung eingerichtet.

#### **Zugangsdaten WinFAP**

Folgende Zugangsdaten gelten für die Testumgebung:

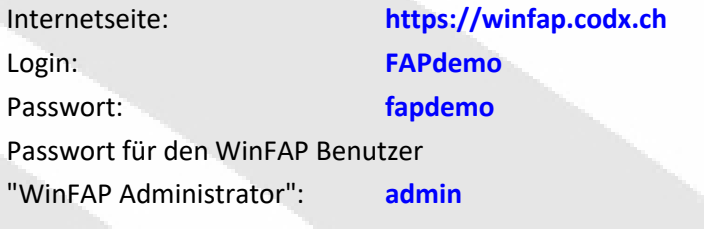

# **Zugangsdaten eBORS**

Folgende Zugangsdaten gelten für die Testumgebung:

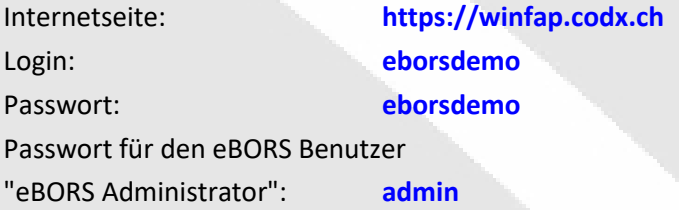

# **Weitere Informationen**

Weitere Infos siehe auch unter Codx WebSupport 32957 **https://websupport.codx.ch**

## **Weitere Fragen**

Für weitere Fragen stehen wir Ihnen gerne zur Verfügung.

## **Kontakt**

CodX Software AG Sinserstrasse 47 6330 Cham Schweiz

+41 41 798 11 22 [info@codx.ch](mailto:info@codx.ch) *[www.codx.ch](http://www.codx.ch/)*

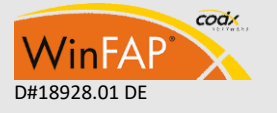

CodX Software AG • Sinserstr. 47 • CH-6330 Cham D#18928.01 DE +41 41 798 11 22 • [info@codx.ch](mailto:sales@codx.ch) • [www.codx.ch](http://www.codx.ch/)

- 1 -

## **Vorteile von WinFAP/ eBORS**

- $\angle$  Einfach in der Bedienung
- Praxisorientiert
- Grosse Auswertbarkeit
- $\nabla$  Durchdacht bis ins Detail
- Modularer Programmaufbau
- $\angle$  Eignet sich für jegliche Organisationsgrösse
- Detaillierte Vergabe von Zugangsberechtigungen
- $\vee$  Laufende Erweiterung
- Betrieb und Service bei CodX Software AG möglich
- Kompetenter Support
- Starke Verbreitung
- Verbund von kantonalen Lösungen möglich
- ► Anpassungsfähigkeit an Kundenwünsche
- ■Ist in den Sprachen DE, FR und IT verfügbar
- Laufende Weiterentwicklung und Verbesserung
- Abbildung zahlreicher Prozesse
- Laufender Ausbau und Erweiterungen auf die sich ändernden Kundenbedürfnisse
- Aktive Unterstützung bei der Einführung und während dem Betrieb durch unseren Support

**Microsoft Partner** d Independent Software Vendor (ISV)

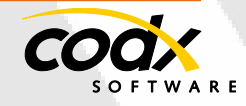